Nivel 3 • Estadística y probabilidad • Parámetros • Teoría (37)

## **Enunciado**

Representa un diagrama de caja y bigotes de este conjunto de datos que ya está ordenado de menor a mayor:

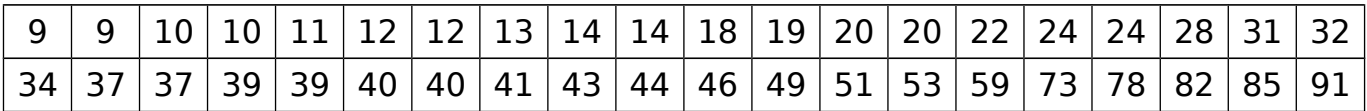

## **Resolución**

Averiguamos el número de datos:  $n = 2 \cdot 20 = 40$ 

Calculamos la mediana:

 $L = \frac{n+1}{2}$ 2  $=\frac{40+1}{2}$ 2  $= 20.5 \Rightarrow Md = \frac{x_{20} + x_{21}}{2}$ 2  $=\frac{32+34}{2}$ 2 = 33

Usamos el método de Moore y McCabe para calcular los cuartiles:

$$
n \text{ par} \Rightarrow L_1 = \frac{n+2}{4} = \frac{40+2}{4} = 10,5 \Rightarrow Q_1 = \frac{x_{10} + x_{11}}{2} = \frac{14+18}{2} = 16
$$
  

$$
n \text{ par} \Rightarrow L_3 = \frac{3n+2}{4} = \frac{3 \cdot 40+2}{4} = 30,5 \Rightarrow Q_3 = \frac{x_{30} + x_{31}}{2} = \frac{44+46}{2} = 45
$$

Calculamos el rango intercuartílico:  $RIC = Q_3 - Q_1 = 45 - 16 = 29$ 

Calculamos los límites inferior y superior de los bigotes:  $LI = Q_1 - 1, 5 \cdot RIC = 16 - 1, 5 \cdot 29 = -27.5$  $LS = Q_3 + 1.5 \cdot RIC = 45 + 1.5 \cdot 29 = 88.5$ 

Los valores menor y mayor del conjunto de datos son  $Mn = 9$  y  $Mx = 91$ 

Buscamos valores atípicos:

Como *LI* < *Mn*, no hay ningún valor atípico por la izquierda.

Como  $LS < Mx$ , hay valores atípicos por la derecha. Hay uno:  $x_{40} = 91$ 

Por tanto, para representar el diagrama de caja y bigotes hay que dibujar:  $Mn = 9$ ;  $Q_1 = 16$ ;  $Md = 33$ ;  $Q_3 = 45$ ;  $LS = 88,5$ ;  $x_{40} = 91$ 

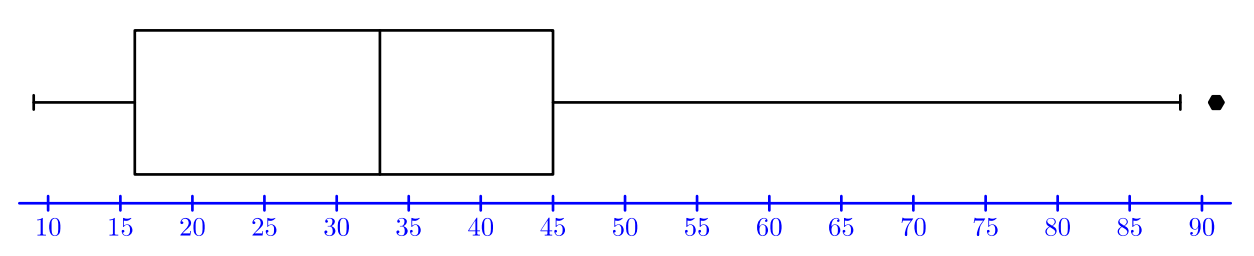

Hemos dibujado en azul una escala como referencia; se podría colocar encima del diagrama, según convenga. Si el diagrama se hubiera dibujado en vertical, la escala iría a la izquierda o a la derecha.